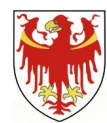

REPUBLIK ITALIEN **AUTONOME PROVINZ BOZEN - SÜDTIROL** Sozialwissenschaftliches-, Kunst- und Musikgymnasium mit italienischer Unterrichtssprache

**"Giovanni Pascoli"**

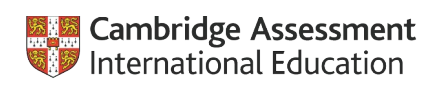

Cambridge International School

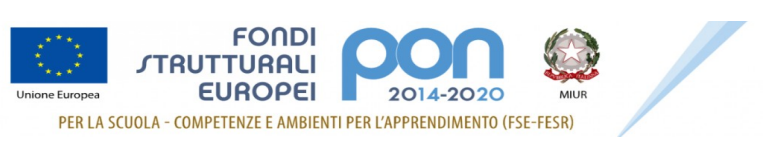

## **INGRESSO AI MONUMENTI, MUSEI, GALLERIE, SCAVI, PARCHI E GIARDINI MONUMENTALI – DOCENTI**

*Modello di documentazione rilasciato ai sensi del Decreto del 14 aprile 2016, n. 111 del Ministero dei Beni e delle Attività Culturali e del Turismo - Regolamento recante modifiche al Decreto 11 dicembre 1997, n.507, concernente le norme per l'istituzione del biglietto di ingresso ai monumenti, musei, gallerie, scavi, parchi e giardini monumentali (G.U. n. 145 del 23.6.2016)* 

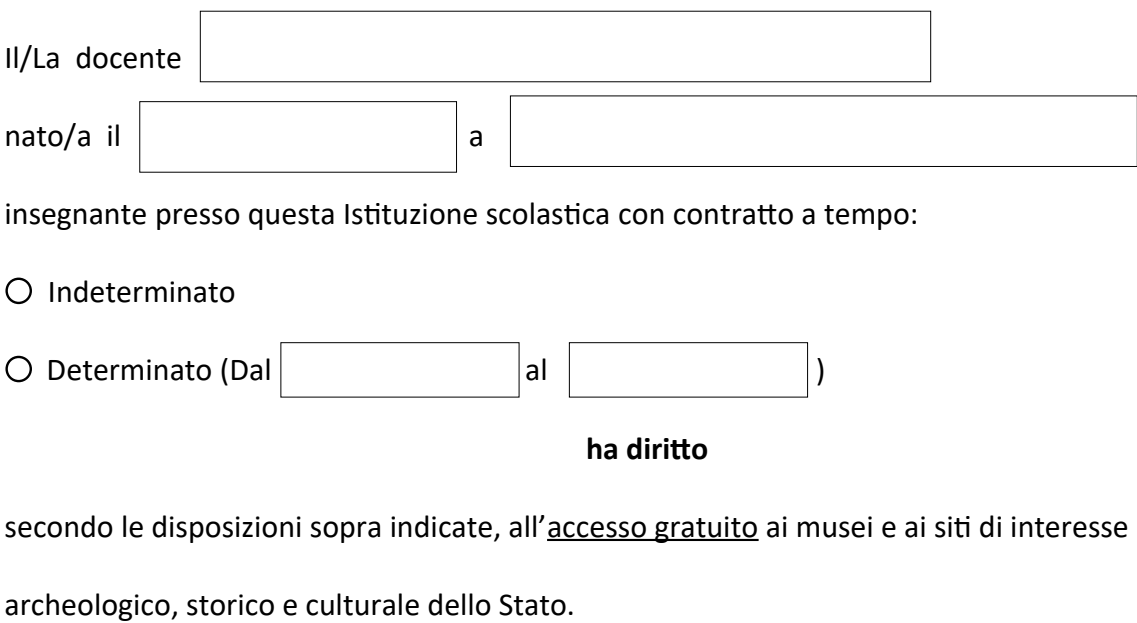

BOLZANO

La Dirigente scolastica Prof.ssa Laura Cocciardi (firmato digitalmente)

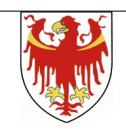